Fizikai tervezés Hatékonysági kérdések

### Adatbázis absztrakciós szintek

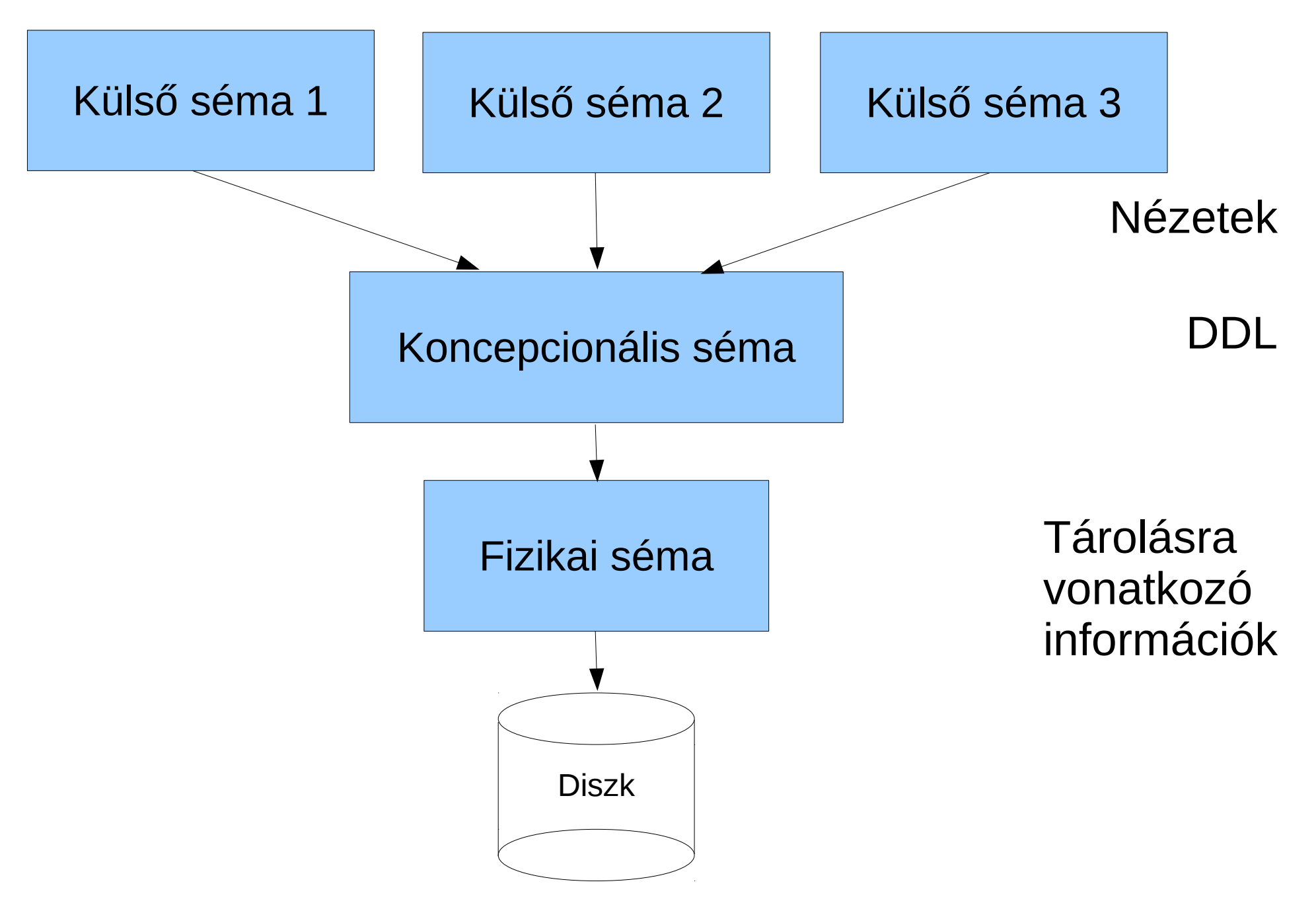

### Fizikai tervezés

Tárolásra vonatkozó további részletek

Logikai (koncepcionális) séma közvetlenül leképezhető a a relációs adatbázis-kezelőkben

Adattípusok konkrét meghatározása (domain) char, varchar, date, datetime, integer (16, 32, 64 bit), stb.

Indexek tervezése, létrehozása Elsődleges kulcs (primary key) – leghatékonyabb visszakeresés Egyedi indexek = kulcsok Egyéb indexek a gyakori keresések gyorsítása

A hatékonyság érdekében redundanciák dokumentált elhelyezése

Triggerek tervezése, elkészítése

### Indexek

Rendezett adathalmazban a keresések gyorsabban végrehajthatók illetve a rendezettségnek megfelelő megjelenítés is gyorsul

Egy reláció egy vagy több attribútumára vonatkozik

Relációkban nem az adatok sorrendjét módosítjuk a rendezettséghez, hanem azoktól függetlenül több sorrend szerinti rendezettséget tárolunk

Indexeket a reláció adatoktól függetlenül tároljuk általában

Hash kód indexek és bináris fa indexek

Bináris keresés (intervallum felezéssel) log 2 (n)

# Hash kód

Leggyorsabb keresés

Hash kód képző algoritmus

Hash kód ütközés kezelése

Csak a teljes mezőre alkalmazható, rész keresés nem lehet

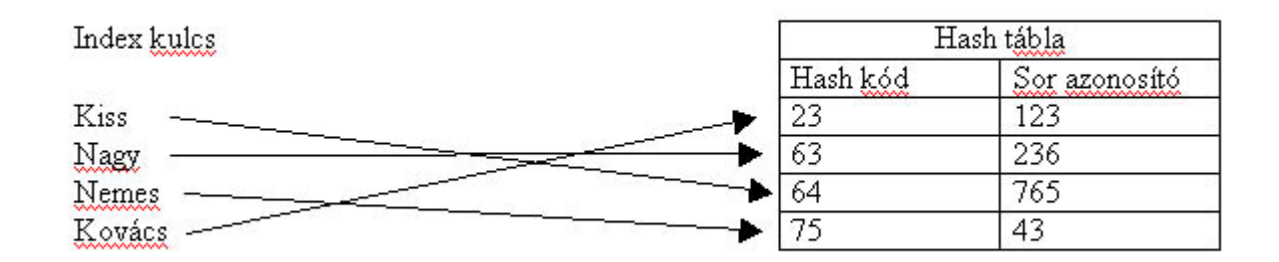

# Indexelési példa (dense index)

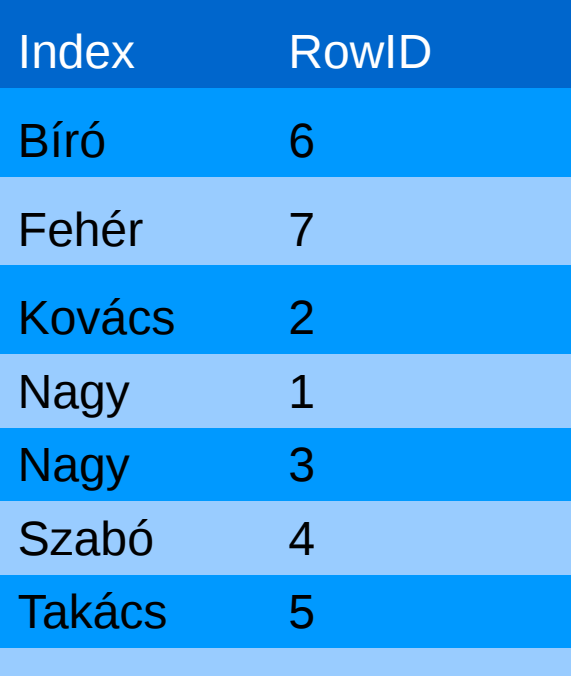

### Index Reláció

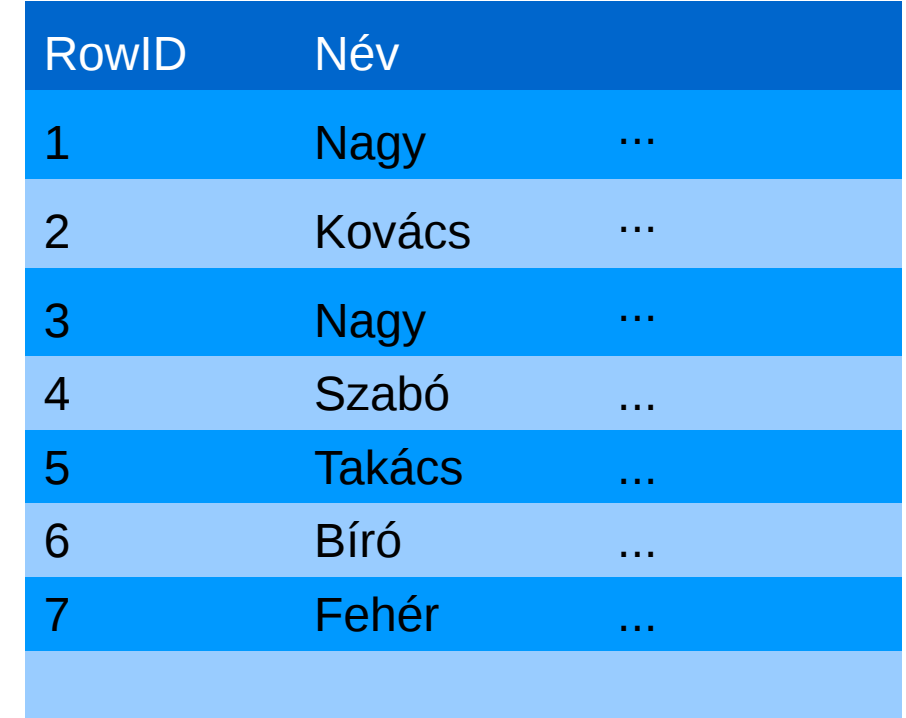

# Bináris fa indexek

Növekvő vagy csökkenő sorrend előállítása

Több mezőből összetett értékre is használható, eltérő adattípusok esetén is

Nem kell a teljes tartalmat ismerni a kereséshez, elegendő a keresendő minta elejét ismerni

Kiegyensúlyozott bináris fák

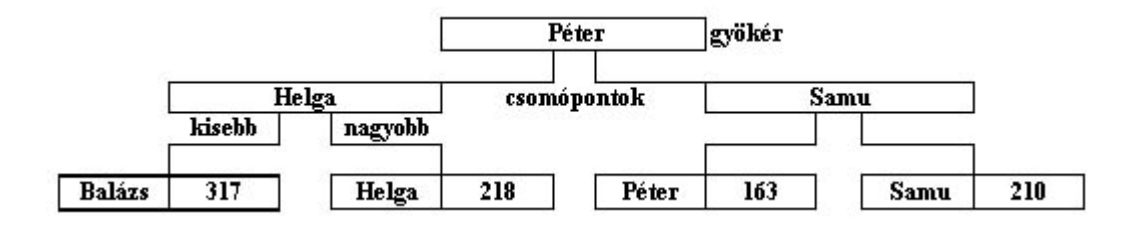

# Triggerek

Az adatbázisban bekövetkezett események hatására végrehajtott programrészletek pl. új rekord beszúrása, rekord aktualizálása, rekord törlése

Az adatbázisban nem leképezhető kényszerek érvényesítésére, az inkonzisztencia elkerülése érdekében

A módosítás előtt (before) vagy után (after) alkalmazott triggerek

Adatbázis-kezelőnként eltérő nyelv (pl. PL/SQL, PgSQL)

mysql> CREATE TRIGGER ins\_sum BEFORE INSERT ON account  $\rightarrow$  FOR EACH ROW SET @sum = @sum + NEW.amount;

### Példa

Termek(épület, terem, férőhely, kategória) épület, terem → férőhely, férőhely → kategória

Termek(épület, terem, férőhely) épület, terem → férőhely

kategóriák(férőhely, kategória) férőhely  $\rightarrow$  kategória

kategóriák(min férőhely, max férőhely, kategória) min férőhely  $\rightarrow$  max férőhely, kategória max férőhely  $\rightarrow$  min férőhely, kategória Kategória  $\rightarrow$  min férőhely, max férőhely }?

kategóriák(max férőhely, kategória) max férőhely <-> kategória